## BENEFITS of using an Excel Table Vs. a Normal Range

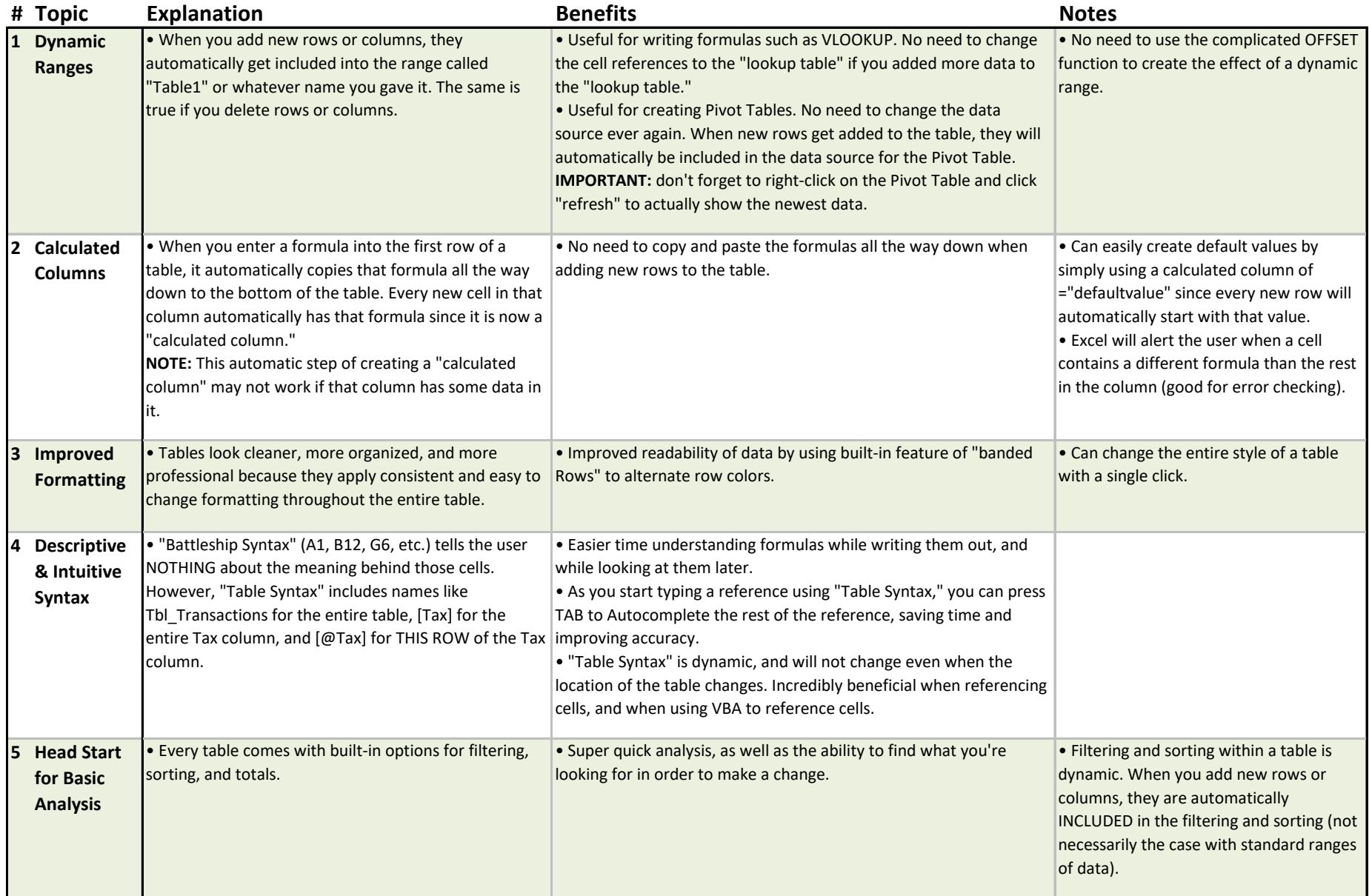

## DRAWBACKS of using an Excel Table Vs. a Normal Range

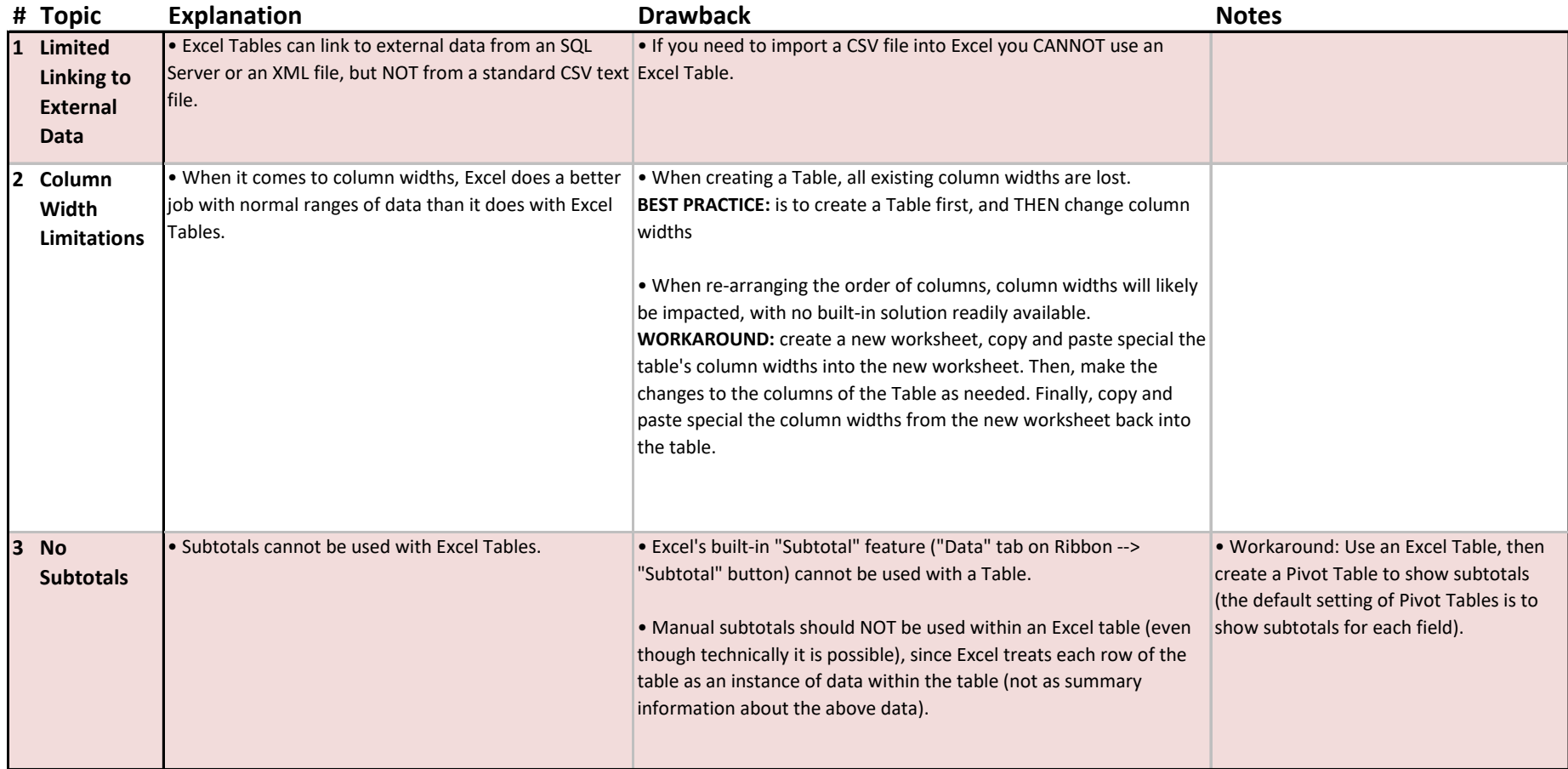